## Jak zapisać się na Modelarskie Mistrzostwa Polski?

- **1.** Wejdź na <https://www.automobilklubpolski.pl/>
- **2.** kliknij "Działalność statutowa (Komisje)":

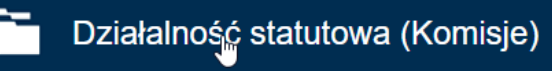

**3.** następnie "Kalendarz Imprez KMS RC"

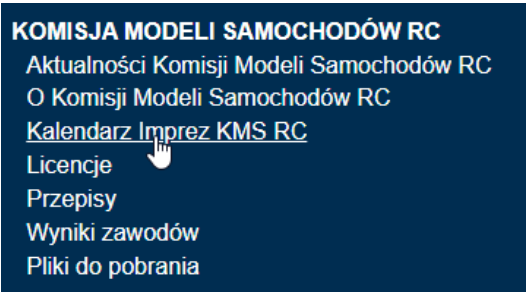

**4.** Znajdź interesujące Cię zawody i kliknij w link kierujący do informatora:

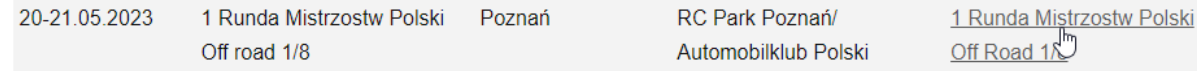

**5.** Kliknij "Opłata startowego i zapisy na MyRCM"

## Opłata wpisowego i rejestracja na myRCM

**6.** Możesz skorzystać z płatności bezgotówkowej (online)

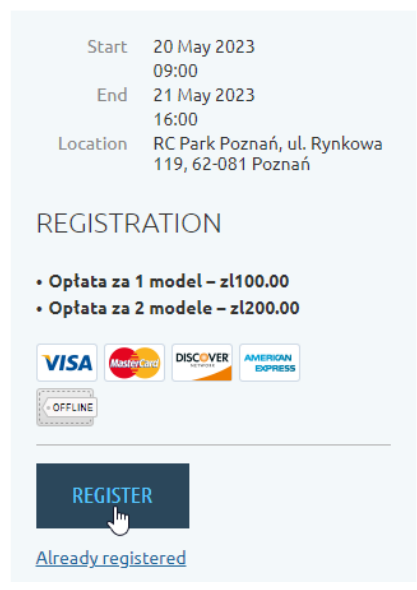

…lub opłacić startowe gotówkowo na zawodach.

- **7.** Po kliknięciu "REGISTER" pojawi się okno, w którym wybierasz czy masz już licencję czy nie. Jeśli jej nie masz, załóż ją. Pamiętaj, że Licencja Zawodnika płatna jednorazowo 120pln ważna jest przez 365dni od dnia zakupu i obejmuje wszystkie zawody organizowane przez KMS RC – zarówno w sezonie letnim jak i halowym, zarówno dla modeli off road jak i on road. Zakładając licencję musisz podać klub lub środowisko modelarskie, do którego należysz. Nie musi być to jednak formalnie zarejestrowany klub sportowy – może to być również społeczność modelarzy RC identyfikująca się pod określoną nazwą. Licencja opłacana jest i wydawana w formie elektronicznej, nie musisz więc czekać na przysłanie żadnego dokumentu pocztą.
- **8.** Ostatnim krokiem jest zapisanie się do odpowiedniej klasy korzystając z MyRCM. Link do konkretnej rundy znajdziesz w informatorze zawodów obok pola płatności:

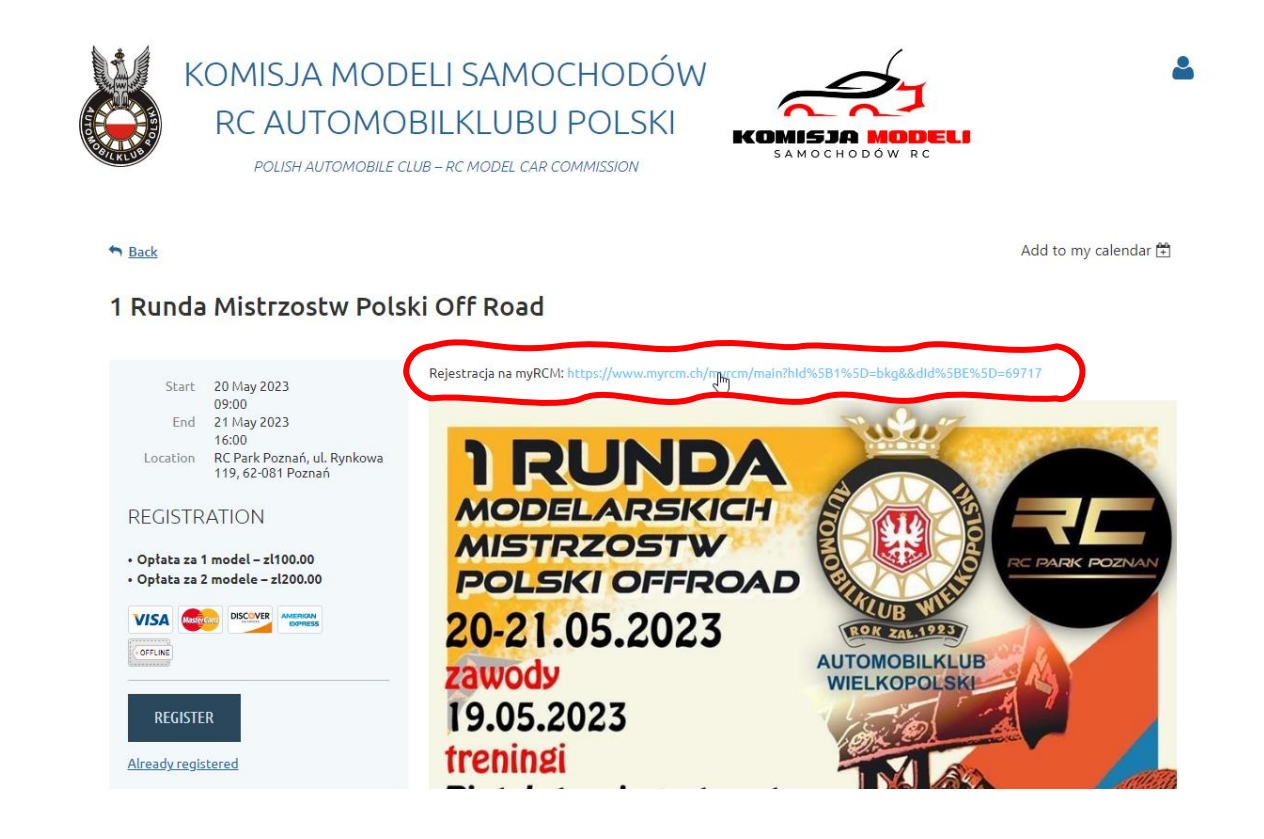

**Gotowe! Do zobaczenia na zawodach!**